### **SWS Assessments - How to enter assessment data online**

- 1. Access the GVSU Intranet site at [intranet.gvsu.edu](https://intranet.gvsu.edu/)
	- a. If accessing from off campus, you first need to connect via GVSU's VPN "Pulse Secure." Instructions to download and install Pulse Secure are posted on GVSU's I[T website.](https://www.gvsu.edu/it/downloading-and-installing-pulse-secure-222.htm)
- 2. Select "Supplemental Writing Skills Course Assessment" from the list
- 3. Log-in if prompted
- 4. Select "Assessments" (the ruler icon) from the navigation menu.
- 5. Select the SWS course you are currently assessing.
- 6. Enter your data for each student.
- 7. Select "Finalize" when complete.

NOTE: When logging in, if you receive an error page that displays, "you do not have access to this page", start over from the main Intranet screen and log-in again. That should resolve the issue.

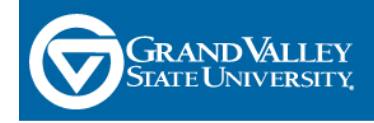

# **GVSU Intranet**

# **Human Resources**

#### eBenefits

Make changes to your benefits, view compensation information, and more

**Anytime Events** Make changes to your retirement contributions, HSA contribution, beneficiaries, and more

#### AP Job Descriptions Template

Use this form to create or edit a job description for a non-vacated position.

**Salary Spreadsheets** 

## **Information Technology**

#### **GVSU Faculty/Staff Additional Student** Information

Advisee List, Student by Major List, Class List, View Midterm and Final Grades by Student, and Grade Report

eDocuments Electronic Document Review and Sign-off System

**General Education Course Assessment** Use this link if you've received an email stating you've been assigned a course assessment.

#### **Supplemental Writing Skills Course Assessment**

Use this link if you've received an email stating you've been assigned a SWS course assessment.

**GVAdvance** 

Create, modify or view an entity's assessment plan, strategic plan, stability report or program review.

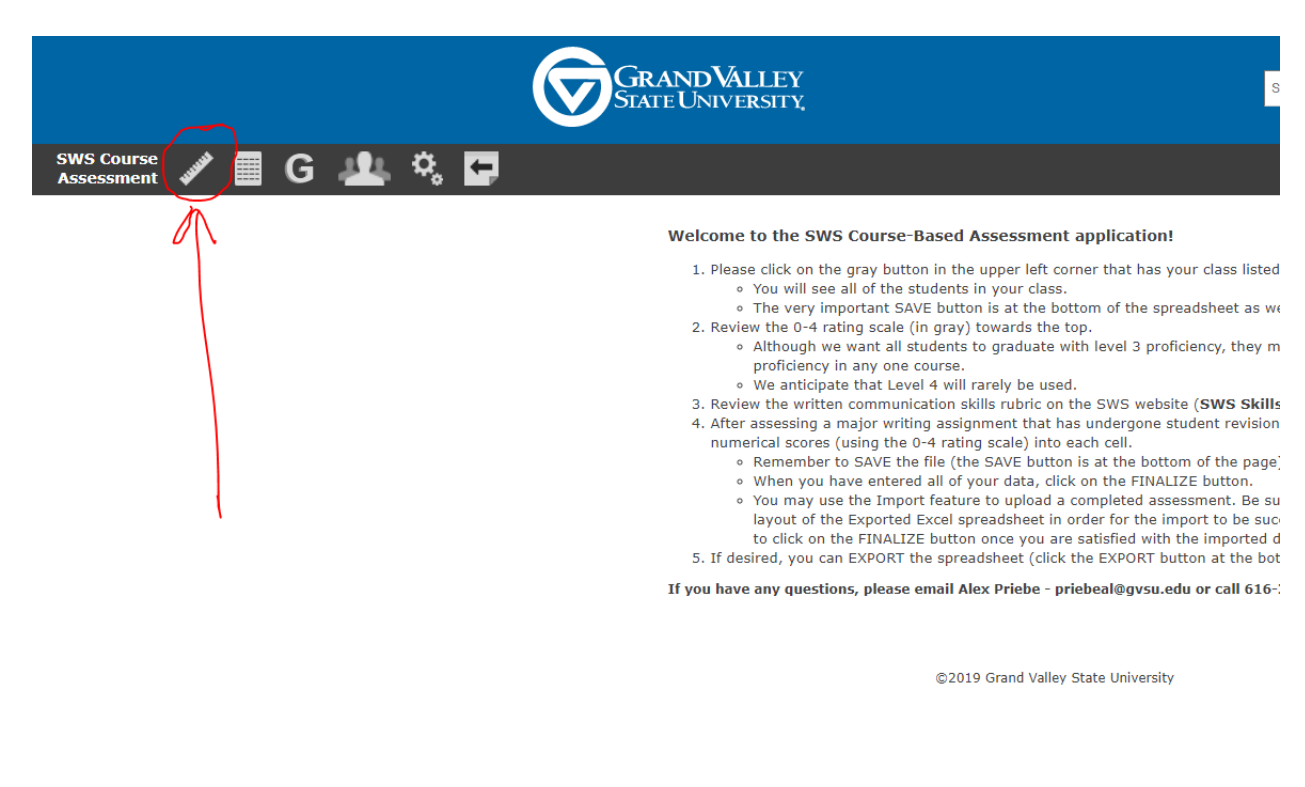

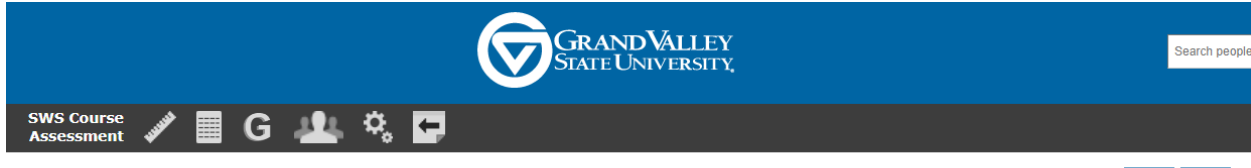

AAA231.01 - Early African American Lit **ACC333.01 - Corp Gov and Accounting Ethics** ART222.01 - Survey of Art History II **BIO328.05 - Biomedical Ethics** BIO460.10 - Terrestrial Ecosystem Ecology CJ482.03 - Culture, Crime and Justice ENG220.01 - British Literature I **ENG303.01 - Studies in World Literature ENG382.02 - Literature and the Environment** EXS495.01 - Professionalism in Exercise Sc **FIN422.01 - Advanced Managerial Finance** HST200.02 - Writing History HST205.01 - American History to 1877 HST205.02 - American History to 1877 HST206.02 - American History since 1877 HST206.03 - American History since 1877 HST370.01 - Hst of Medicine and Health LIB201.06 - Diversity in the United States LIB201.19 - Diversity in the United States SOC350.01 - Family/Developing World

**Course Assessments for: Fall 2019** Load Export

@2019 Grand Valley State University

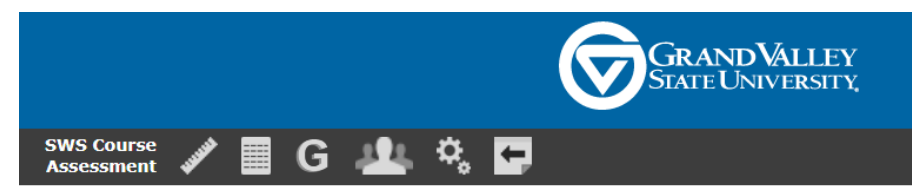

#### **Grand Valley State University Assessment Form**

Rubric for assessment

Nutrition<br>
2 = Proficient: the level we expect for graduating seniors<br>
2 = Progressing: in between baseline and proficient<br>
1 = Baseline: the level we can reasonably expect for adequately prepared entering students<br>
Blank

There are some uncommon instances in which you may assess a student at a higher or lower level. Students who distinguish<br>themselves by performing markedly better than proficient can be given a 4 ("distinguished"), but thi

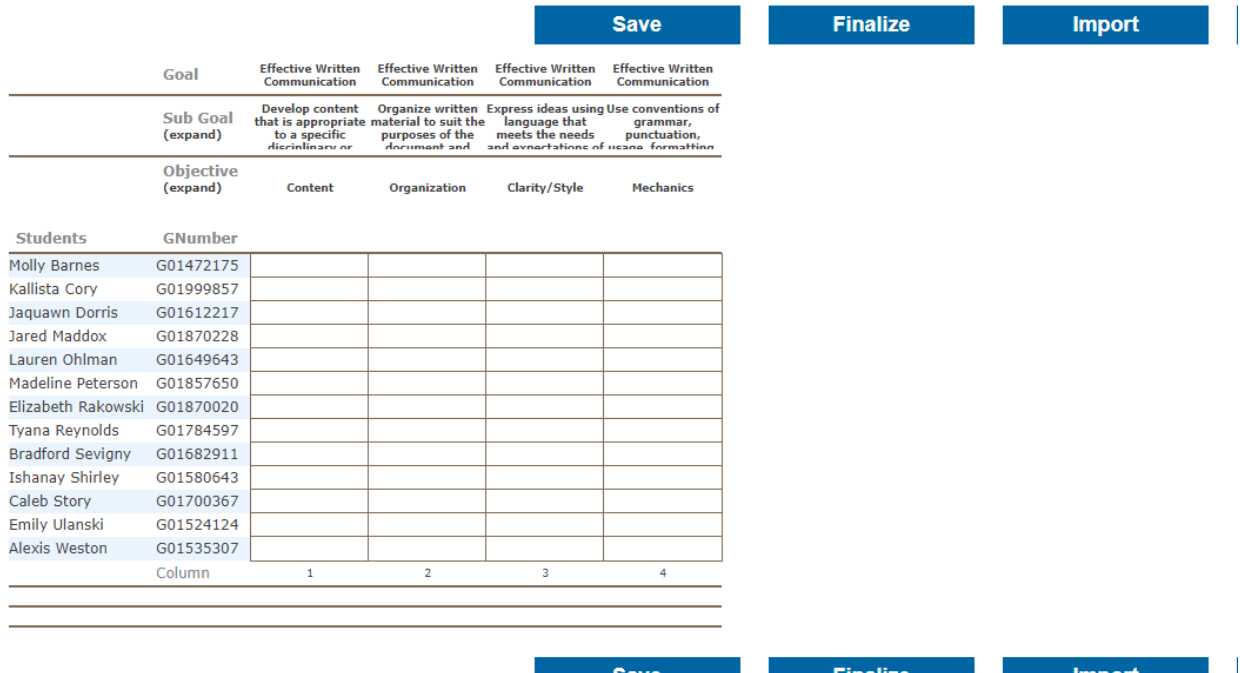